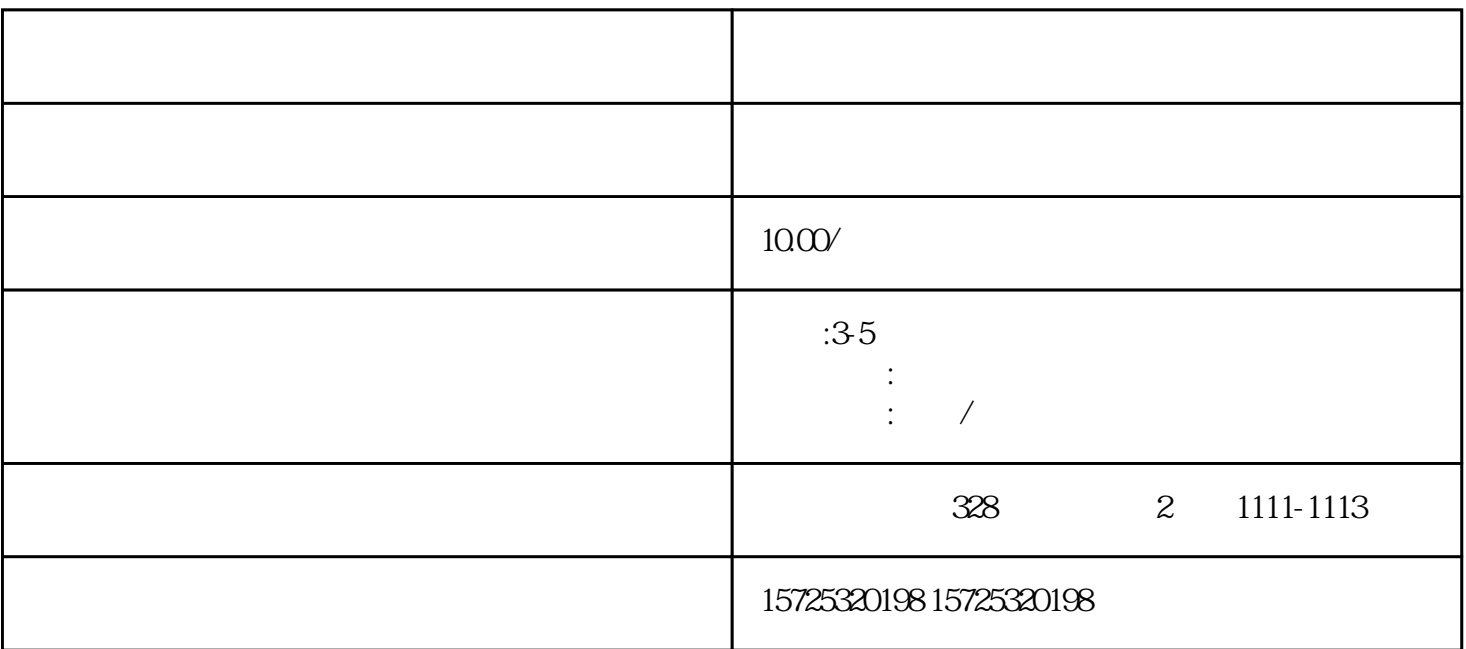

 $1$ 

 $1.$ 

 $2.$ 

 $3 \sim$   $3 \sim$ 

 $5\,$ 

 $4.$ 

 $\begin{array}{ccccc} 2 & & / & / & \\ & & / & / & \\ \end{array}$  $\sqrt{3}$ 

- $6.$
- $7.$
- $8.$

 $\mathcal{L}_{\mathcal{A}}$